# **Angular 2 (and 4) Introduction**

**Sang Shin JPassion.com "Code with Passion!"**

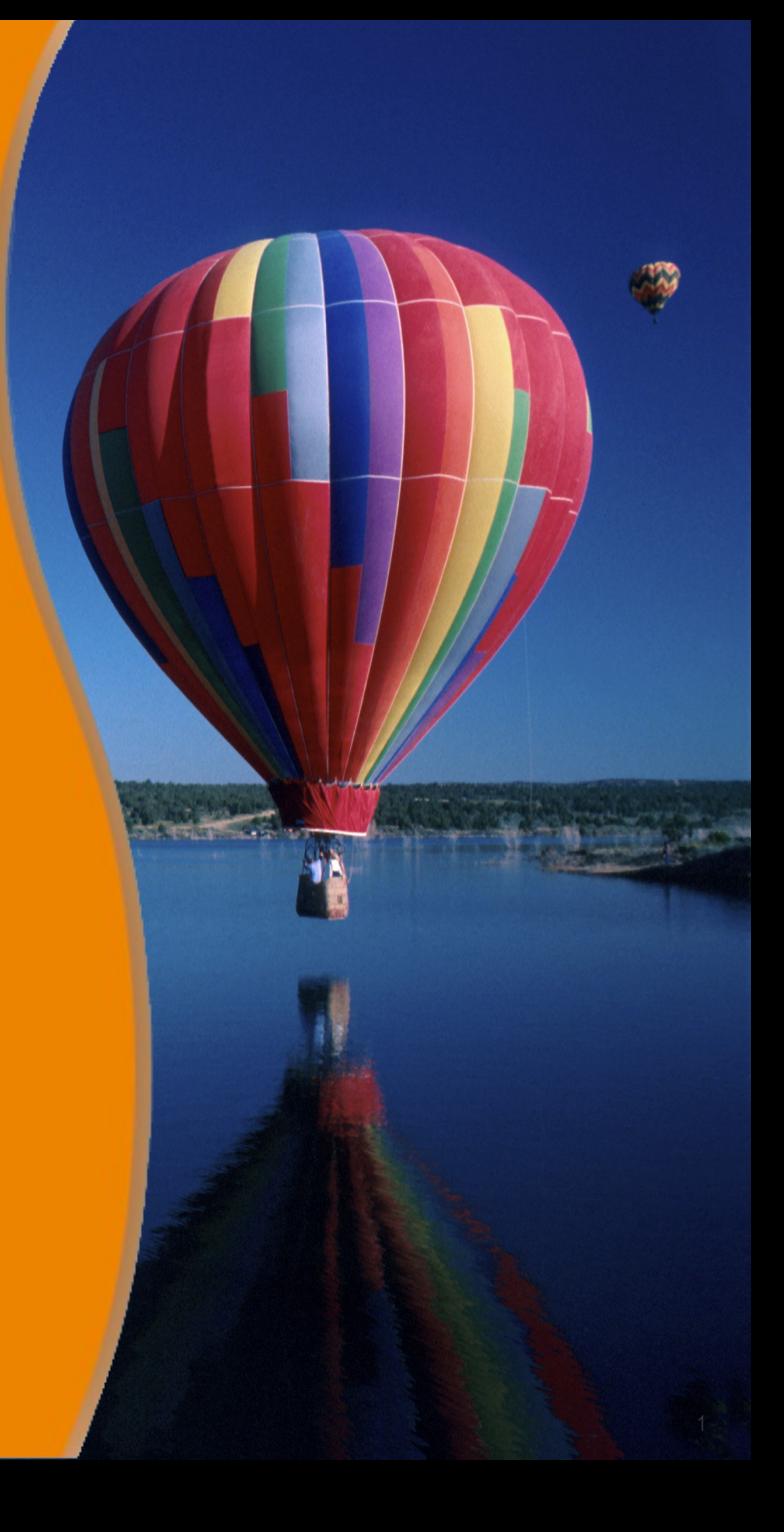

### **Topics**

- What is and Why Angular (Angular 2 and Angular 4)?
	- > From this point on, whenever we say "Angular 2" or "Angular", we also include "Angular 4"
- Angular CLI
- Angular 4 improvements over Angular 2

## **What is and Why Angular?**

1999999999999999999999999

,,,,,,,,,,,,,,,,,,,,,,,,

,,,,,,,,,,,,,,,,,,,,,,,,,,

1999999999999999999999

#### **What is Angular?**

- Angular is a development platform for building "mobile" and "desktop" applications
	- > Angular was designed for mobile from the ground up
	- > Angular, like React and other modern frameworks, can leverage performance gains by rendering HTML on the server or even in a web worker
- Angular is platform agnostic
	- > Not coupled with DOM or even HTML
	- > Can be used for non-browser platforms

### **Angular 1 vs Angular 2**

- Angular 2 is rewritten from scratch
	- > Using different language (TypeScript over JavaScript)
	- > Introduced new building blocks (component oriented)
	- > Incompatible with Angular 1

 $>$  ...

- Why these drastic change (from Angular 1)?
	- > Web has evolved a lot (since Angular 1 was introduced in 2009)
	- > The applications are becoming more complex and demanding
	- > New technologies were introduced (WebWorkers, Reactive extensions (Rx), etc

### **Why Angular 2?**

- Angular is easier to program
	- > Familiar language features, Type-checking, IDE support, Easier to read and write code, etc
- Streamlined architecture over Angular 1
	- > Component oriented
- Higher performance
- Mobile-friendly

## **Angular CLI**

## **Angular CLI**

- Command line tool for automating your development workflow
- It allows you to
	- > create a new Angular application (ng new hello-app)
	- > run a development server with LiveReload support to preview your application during development (ng serve)
	- > add features to your existing Angular application (ng generate ...)
	- > run your application's unit tests (ng test)
	- > run your application's end-to-end (E2E) tests (ng e2e)
	- > build your application for deployment to production (ng build)
	- > deploy your application to a server

#### **Angular CLI installation**

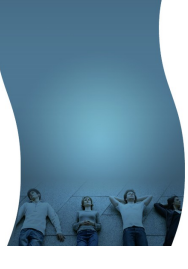

- Install Node.js (if it has not been installed already)
	- > Before you can use Angular CLI, you must have Node.js 4.0.0 and npm 3.0.0 or higher installed on your system (npm gets installed as part of Node installation)
	- > https://nodejs.org/en/
- Verify the installation
	- > node -v
	- > npm -v
- Install Angular CLI
	- > npm install -g @angular/cli (Angular Cli beta 30+ )
	- > npm install -g angular-cli (Angular Cli beta -30)
	- > ng version (to verify the installation)

## **Lab: Build Helloworld Angular App**

- Create and run Helloworld Angular app
	- > ng new helloworld-app
- Open "helloworld-app" directory using editor of your choice
- Run the "helloworld-app" Angular application
	- > cd helloworld-app
	- > ng serve (application gets build and served, application gets rebuilt and deployed when changes are made)
- Open a browser and go to http://localhost:4200
- Observe "Welcome to app!" page in a browser
- You now have a simple yet fully functioning Angular application

#### **Lab: Install Editor/IDE**

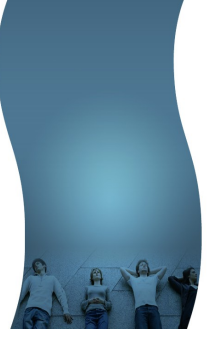

- Visual Studio Code (Microsoft) free
	- > https://code.visualstudio.com/download
- WebStorm (JetBrain) probably the best at this point, commercial
- Atom
- Sublime Text

#### **Lab: Install Extensions to VSC**

Mapp.module.ts - services-app - Visual Studio Code

File Edit Selection View Go Help

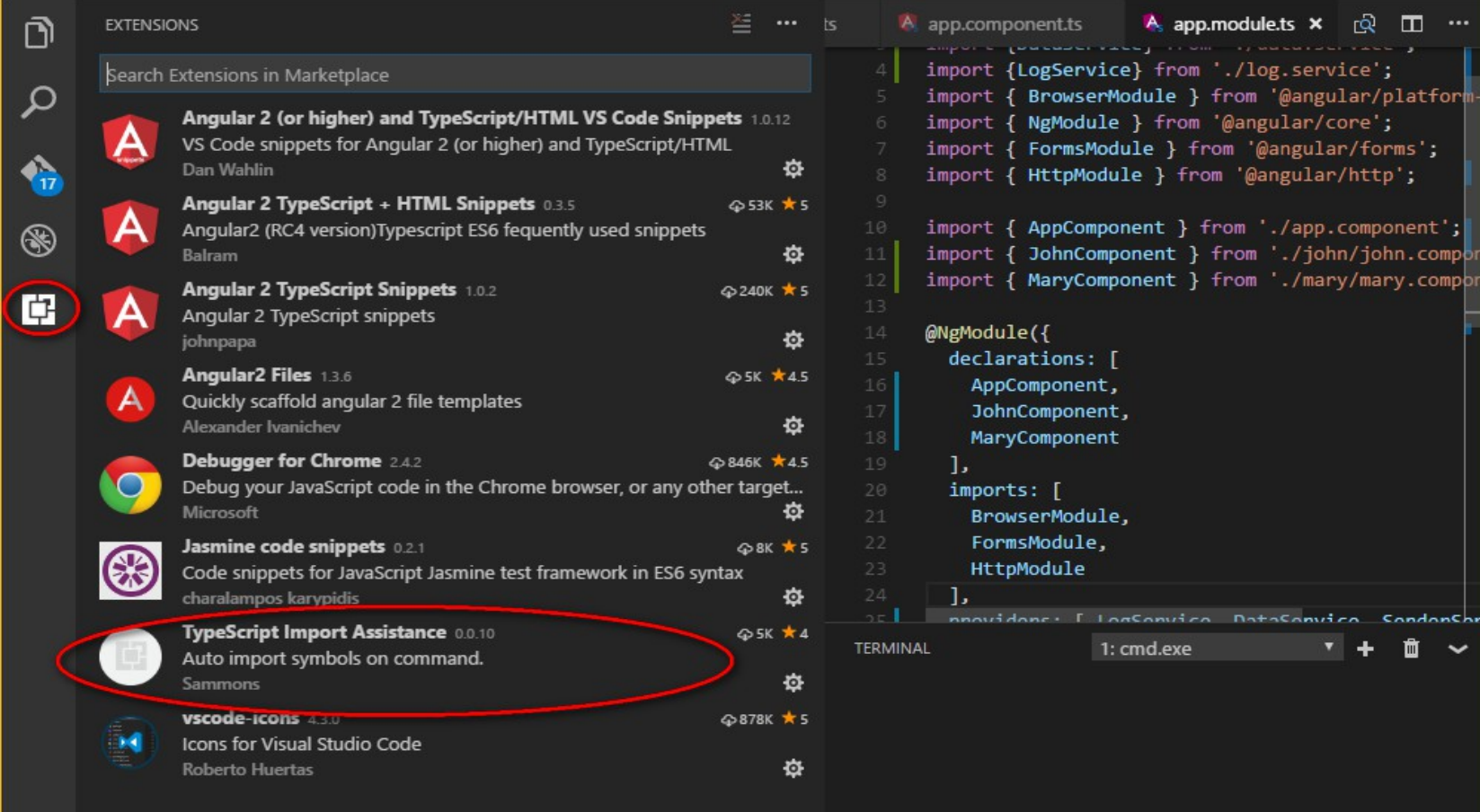

#### $\times$  $\Box$ 罕

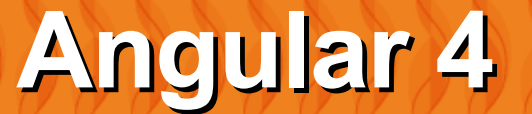

,,,,,,,,,,,,,,,,,,,,,,,,

0000000000

#### **Angular 4 Improvements Over Angular**

- Under the hood changes
	- > Size of the generated code reduced
	- > Faster compilation
- Feature changes
	- > Animations being pulled out of @angular/core
	- > \*ngIf/else : Now you can use else clause as well

## **Code with Passion! JPassion.com**

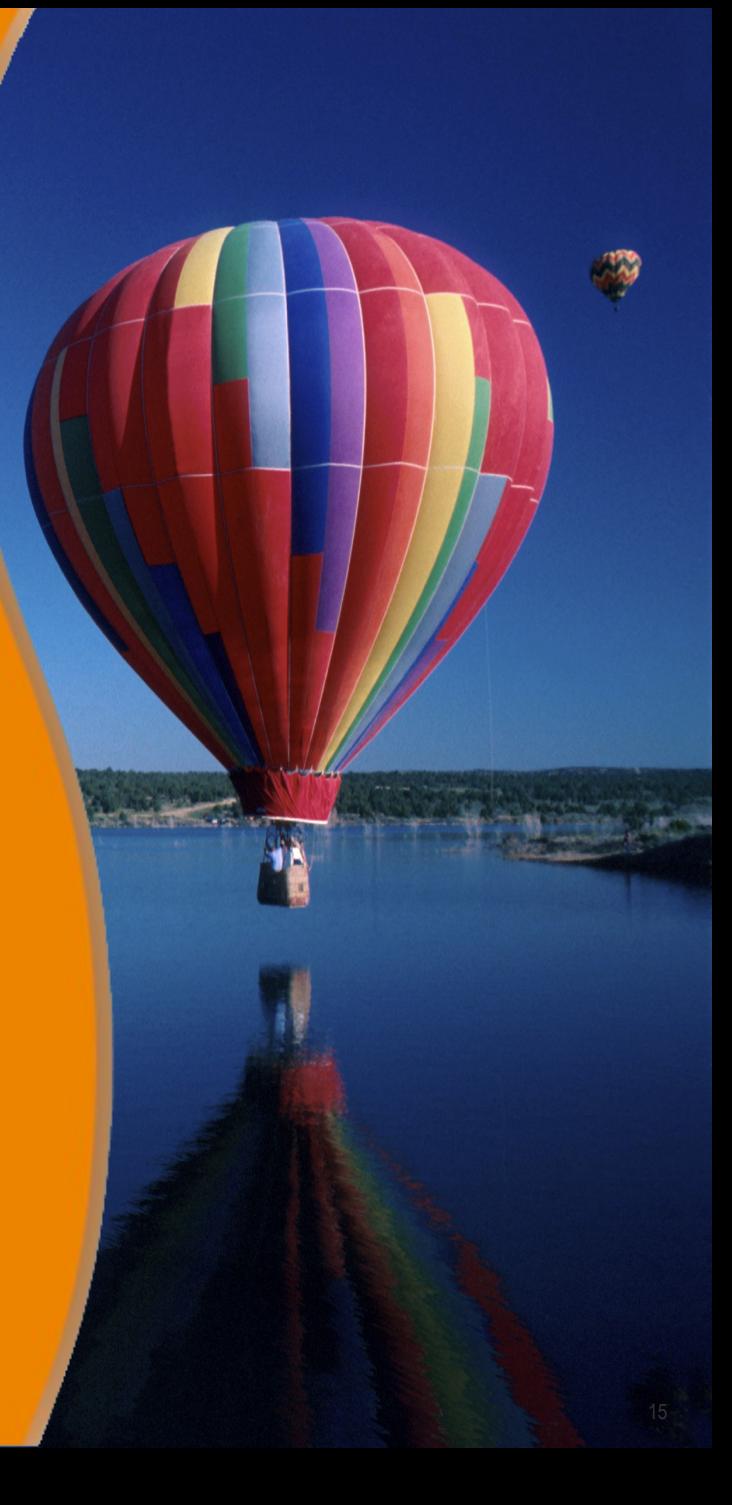